## **Online Services**

## **Patient Information**

The information we have provided will enable you to:

- Book, cancel and amend appointments<br>- Request repeat prescriptions and view t
- Request repeat prescriptions and view the progress of your request

There are currently two options available for you to access these services:

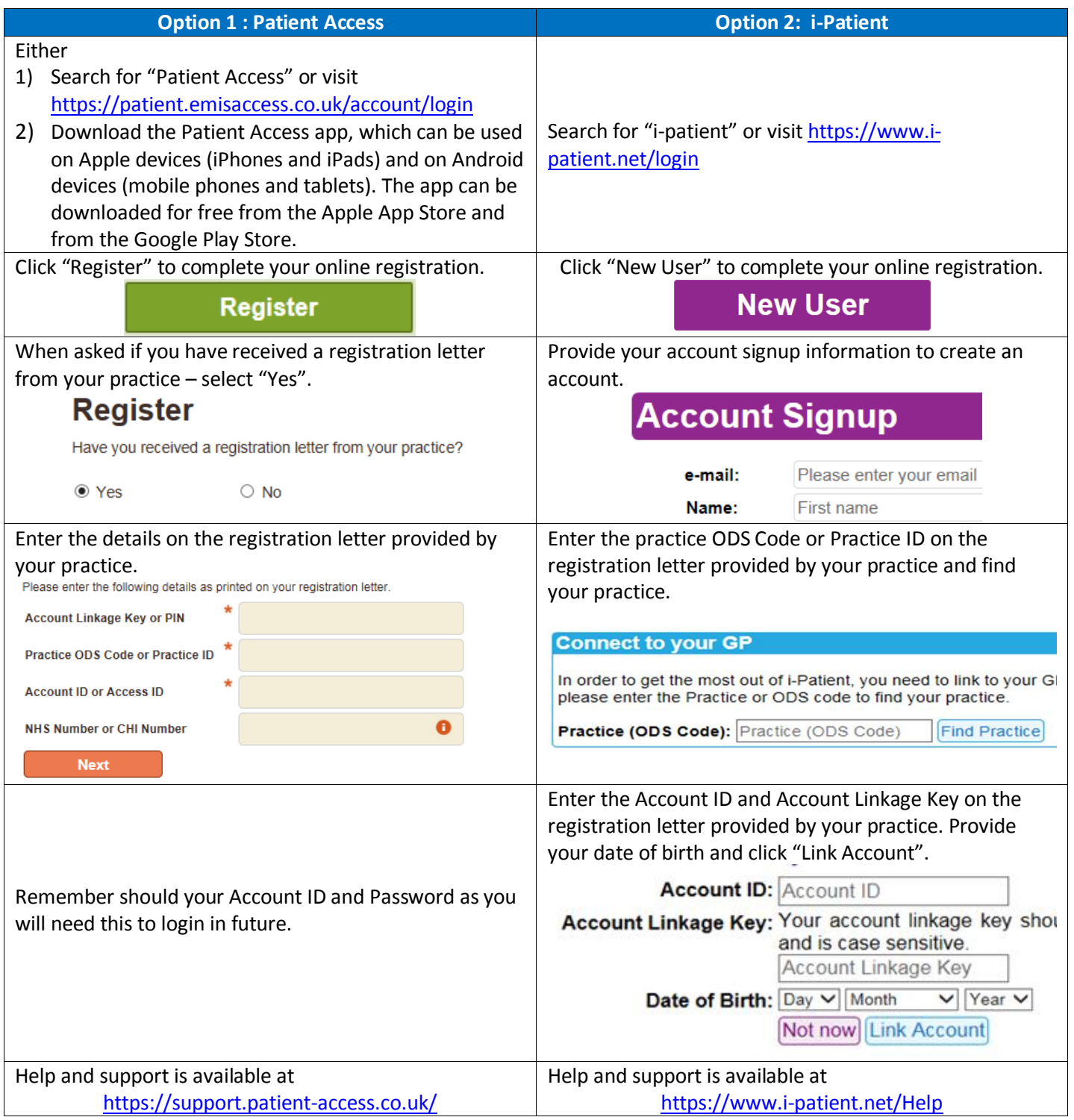

## **More information**

- NHS guidance on keeping your online health and social care records safe and secure <http://www.nhs.uk/NHSEngland/thenhs/records/healthrecords/Documents/PatientGuidanceBooklet.pdf>
- Patient online website <https://www.england.nhs.uk/ourwork/pe/patient-online/>